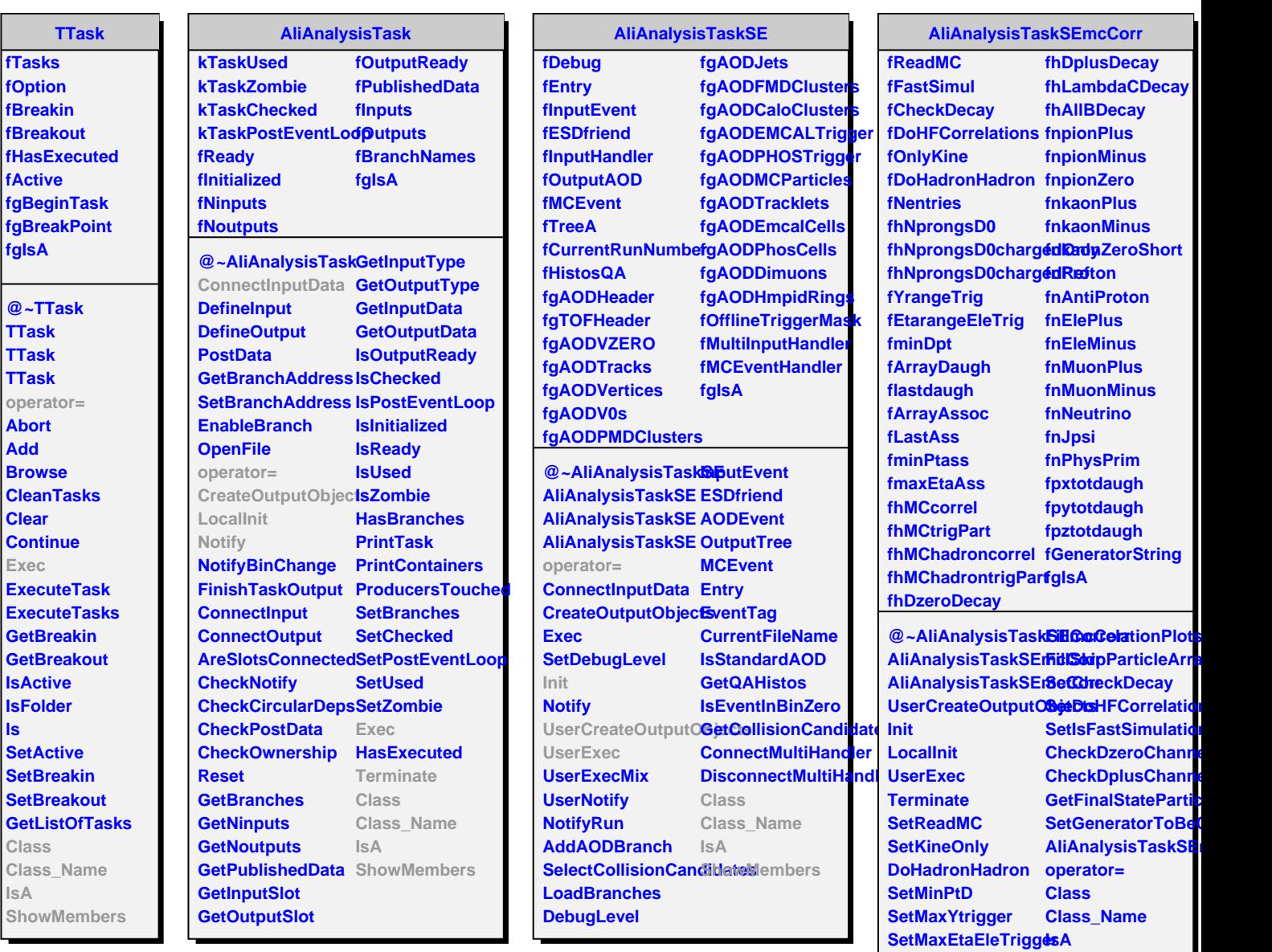

**SelectAssociatedPartioleMembers** 

**SetEtaMaxAssPart FillCorrelationPlots**